## Hardware Virtualisierungs Support für PikeOS Design eines Virtual Machine Monitors auf Basis eines Mikrokernels

#### Tobias Stumpf

#### SYSGO AG, Am Pfaffenstein 14, 55270 Klein-Winternheim

HS Furtwangen, Fakultät Computer and Electrical Engineering, Robert-Gerwig-Platz 1, 78120 Furtwangen

<span id="page-0-0"></span>18. November 2010

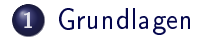

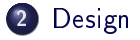

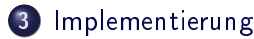

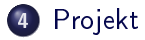

### Motivation

#### Servermarkt

- Zusammenfassen verschiedener Serverdienste auf einer physikalischen Maschine
- **•** Lastverteilung

- Einsatz verschiedener (ähnlicher) Betriebssysteme
- **•** Entwicklung

- Abschottung von Teilkomponenten
- Anwendung mit unterschiedlichen Sicherheits- und Echtzeitanforderungen
- <span id="page-2-0"></span>Einsatz unterschiedlicher Betriebssysteme

### Motivation

#### Servermarkt

- Zusammenfassen verschiedener Serverdienste auf einer physikalischen Maschine
- **•** Lastverteilung

#### Desktopbereich

- Einsatz verschiedener (ähnlicher) Betriebssysteme
- **•** Entwicklung

- Abschottung von Teilkomponenten
- Anwendung mit unterschiedlichen Sicherheits- und Echtzeitanforderungen
- Einsatz unterschiedlicher Betriebssysteme

## Motivation

#### Servermarkt

- Zusammenfassen verschiedener Serverdienste auf einer physikalischen Maschine
- **•** Lastverteilung

#### Desktopbereich

- Einsatz verschiedener (ähnlicher) Betriebssysteme
- **•** Entwicklung

#### eingebettete Systeme

- Abschottung von Teilkomponenten
- Anwendung mit unterschiedlichen Sicherheits- und Echtzeitanforderungen
- Einsatz unterschiedlicher Betriebssysteme

## Überblick

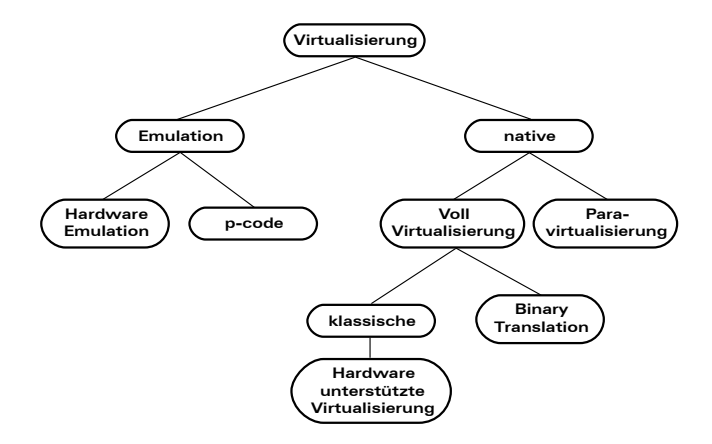

Wir betrachten nur Systeme mit gleicher Architektur für Host- (Wirt-) und Gastsystem.

# Überblick

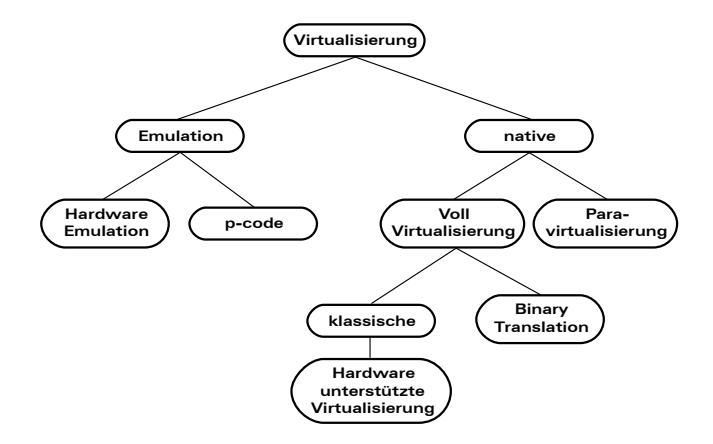

Wir betrachten nur Systeme mit gleicher Architektur für Host- (Wirt-) und Gastsystem.

## Hardware Anforderungen

- 2 Betriebsmodi (Kernel-/Usermodus)
- Alle sensitiven Instruktionen müssen privilegiert sein
- Zugriff auf nicht zugewiesene Ressourcen und Ausführen privilegierter Instruktionen im Usermodus müssen einen Trap hervorrufen.

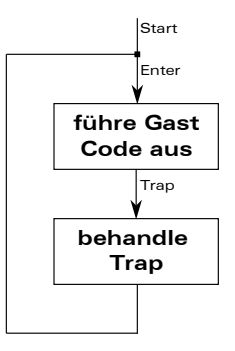

## Hardware-unterstütze Virtualisierung

- Architektur muss vorherige Anforderungen erfüllen.
- Neuer Betriebsmodus (Hypervisor)
- neue Instruktionen zum Verwalten einer VM
- In-Memory Datenstrukturen
- <span id="page-8-0"></span>Vollständige Kontrolle des Gastsystems
	- Gerätezugriff
	- Interruptbehandlung

#### Aufbau

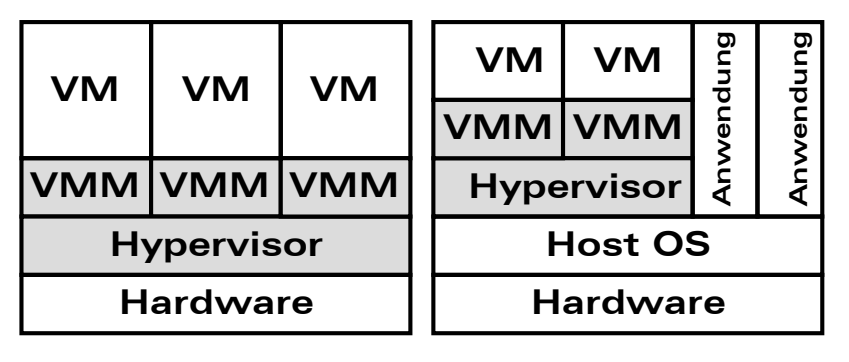

Type I and Type II

## PikeOS

- Mikrokernel basiertes Echtzeitbetriebssystem
- Anwendungen laufen in isolierten Partitionen
- Bietet Support für Paravirtualisierung (Linux)

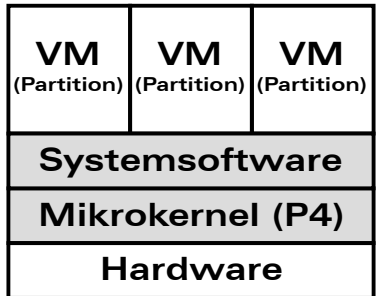

### **Zielsetzung**

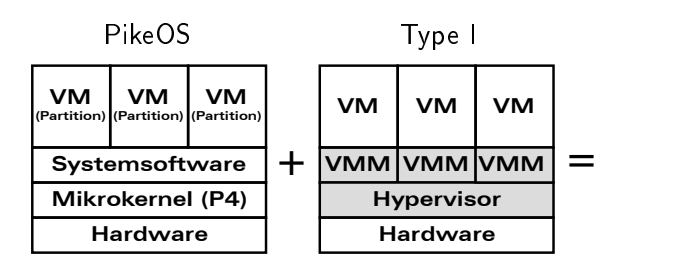

### **Zielsetzung**

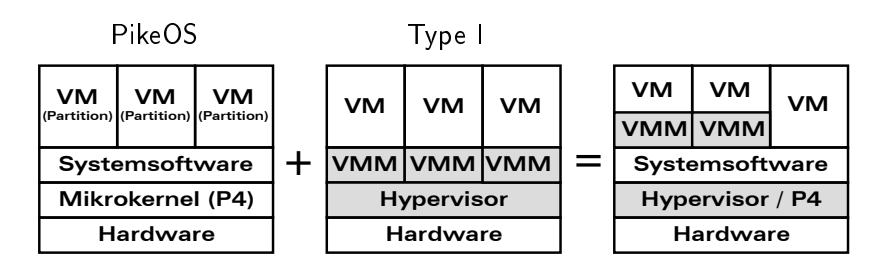

## **Zielsetzung**

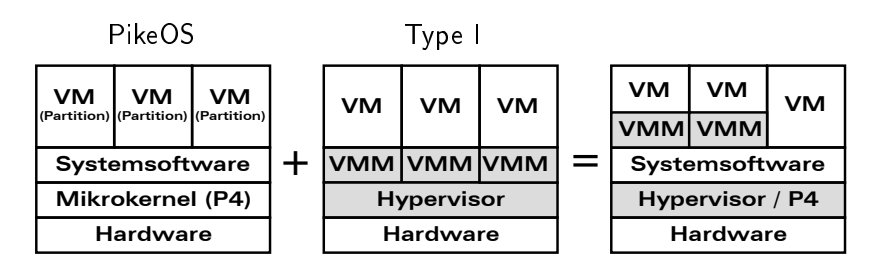

- Vollvirtualisierung aufbauend auf HuV
- Erweiterung von PikeOS zum Type I Hypervisor
- Minimale Änderungen am bestehenden Code
- Übernahme von bestehenden Konzepten
- Hardwareunabhängiges Design
- Nach Möglichkeit Hardwarefunktionen verwenden

#### Resultat

- **•** eine VMM Implementation für jede Architektur
- Kernel bietet HW Abstraktion (verschiedene HuV Implementierungen innerhalb einer Architektur sind für den VMM transparent)
- Speichervirtualisierung im Kernel
- externe Interrupts werden ausschließlich vom Hostsystem behandelt.

## Speicherrepräsentation

- Adressraum als P4 Task
- P4 Taskbaum (hierarchische Weitergabe von Ressourcen)
- Einschränkung: P4 Kernel im oberen Adressraum
	- ⇒ Modikation oder neuer Ansatz
		- Modifikation greift in gut optimierten und getesteten Code ein
		- neuer Ansatz kann Hardwarefunktionen besser nutzen

<span id="page-15-0"></span>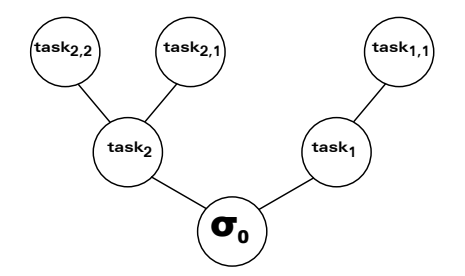

#### neuer Ansatz

- Kernel verwaltet virtuellen Adressraum der VM
- · VMM konfiguriert Adressraum der VM
- VMM kann nur eigene Ressourcen weitergeben

⇒ P4 Ansatz bleibt erhalten!

Kernel kann wahlweise HW-/SW Funktionalität für die Speicheradressübersetzung nutzen

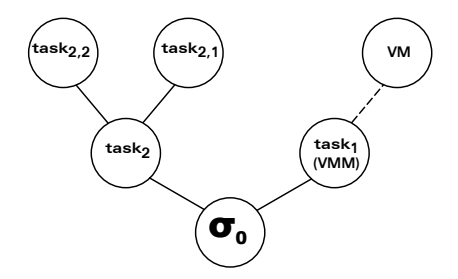

### virtuelle CPU

#### **Relation:**  $Thread \leftrightarrow Task \Leftrightarrow vCPU \leftrightarrow VM$

Bedingung: Ein Thread gehört zu einem Task und darf nur auf dessen Betriebsmittel zugreifen.

- vCPU wird durch Thread dargestellt
- vCPU Thread gehört zur VMM Task, weil VM nicht als eigenständiger Task implementiert ist
- vCPU Thread greift nur auf Betriebsmittel der VM zu
- <span id="page-17-0"></span>Die Menge der Betriebsmittel der VM ist eine Teilmenge der Betriebsmittel des VMM

#### Interface

#### Anforderung

- gleiches Interface für alle Architekturen
- Zugriff auf Register der virtuellen CPU
- Verwalten der Ressourcen
- Eventinjektion

#### Datenaustausch über Shared Memory

- Informationsfluss vom Kernel in den User Space
- Ausnahme: VMM kann Register der vCPU ändern
- Es werden nur Daten abgelegt, die
	- nicht von der HW gesichert werden
	- auf die häufig zugegriffen wird

<span id="page-19-0"></span>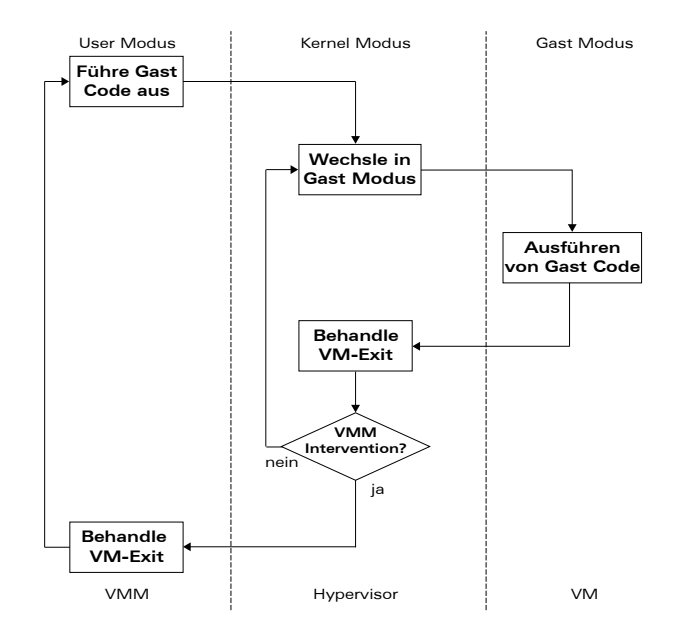

## Änderungen am bestehenden Code

#### Erweiterung:

- des Interfaces
- der HW-Initialisierung
- der Kernel Daten Strukturen
	- Globale Daten systemweit gültig für alle VMs
	- VM bezogen Setup der VM (z.B. Betriebsmittel)
	- vCPU bezogen Register, etc.
- des Task / Thread Kontextes um jeweils einen Pointer zu den VM / vCPU bezogenen Daten

### **Details**

- Verschiedene Implementierungen innerhalb einer Architektur
	- Traditionell: verschieden PSPs
	- Besonderheit der x86 Architektur: nur ein PSP nötig
	- keine unterschiedlichen PSPs für Virtualisierung gewünscht
	- Funktionstabelle, die je nach Hardwarehersteller initialisiert wird
- vCPUs werden durch ThreadID identiziert, VMs durch TaskID
- Speichervirtualisierung als virtueller TLB

## Aktueller Stand

- Design für den Hypervisor
- **Implementierung für die grundlegenden CPU Funktionen**
- einfachen VMM, incl.
	- Bootloader
	- Timer
	- Interrupt Controller
	- serielle Schnittstelle
- Linux ist lauffähig
	- 16-bit Startcode durch statisches Setup ersetzt
	- Zugriff auf Low Level Devices ausgeschaltet

## Aktueller Stand

- Design für den Hypervisor
- **Implementierung für die grundlegenden CPU Funktionen**
- einfachen VMM, incl.
	- Bootloader
	- Timer
	- Interrupt Controller
	- serielle Schnittstelle
- Linux ist lauffähig
	- 16-bit Startcode durch statisches Setup ersetzt
	- Zugriff auf Low Level Devices ausgeschaltet

## Aktueller Stand

- Design für den Hypervisor
- **Implementierung für die grundlegenden CPU Funktionen**
- einfachen VMM, incl.
	- Bootloader
	- Timer
	- Interrupt Controller
	- serielle Schnittstelle
- Linux ist lauffähig
	- 16-bit Startcode durch statisches Setup ersetzt
	- Zugriff auf Low Level Devices ausgeschaltet

## Ausblick

- Vervollständigen der Hypervisorimplementierung
- Ausführen von 16-bit Code
- VMM Evaluation
	- **•** Eigenentwicklung
	- bestehende Software (z.B. Qemu)
- **•** Speichervirtualisierung
- **•** Echtzeitanforderungen
- **•** Evaluation des Interfaces

## Zusammenfassung

- Erweiterung von PikeOS für die HuV
- Design für den Hypervisor
- **·** Implementation